# Package 'Bclim'

December 27, 2016

<span id="page-0-0"></span>Type Package

Title Bayesian Palaeoclimate Reconstruction from Pollen Data

Version 3.1.2

Date 2016-12-23

Description Takes pollen and chronology data from lake cores and produces a Bayesian posterior distribution of palaeoclimate from that location after fitting a non-linear non-Gaussian state-space model. For more details see the paper Parnell et al. (2015), Bayesian inference for palaeoclimate with time uncertainty and stochastic volatility. Journal of the Royal Statistical Society: Series C (Applied Statistics), 64: 115–138 <DOI:10.1111/rssc.12065>.

Imports MASS, mclust, graphics, statmod, ggplot2

Suggests Bchron, knitr

Encoding UTF-8

License GPL  $(>= 2)$ 

URL <https://github.com/andrewcparnell/Bclim>

BugReports <https://github.com/andrewcparnell/Bclim/issues>

LazyData TRUE

VignetteBuilder knitr

NeedsCompilation yes

RoxygenNote 5.0.1

Author Andrew Parnell [cre], James Sweeney [aut], Thinh Doan [aut]

Maintainer Andrew Parnell <andrew.parnell@ucd.ie>

Repository CRAN

Date/Publication 2016-12-27 15:31:09

# <span id="page-1-0"></span>R topics documented:

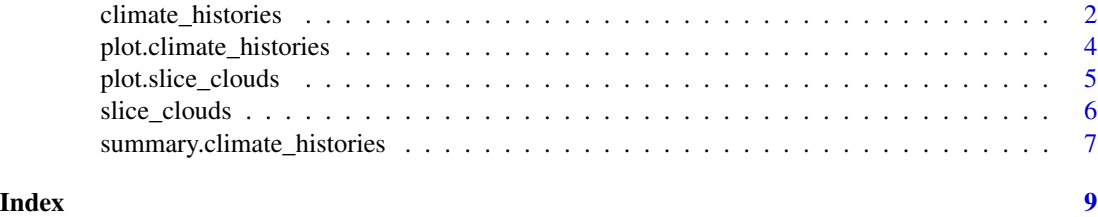

<span id="page-1-1"></span>climate\_histories *Create Bclim climate\_histories*

# Description

Runs a number of algorithms to create climate histories for a given set of slice clouds (from [slice\\_clouds](#page-5-1) and a set of chronologies. For examples why not see the wonderful Bclim vignette (available at https://cran.r-project.org/web/packages/Bclim/index.html) and the author's personal webpage (https://maths.ucd.ie/parnell)?

#### Usage

```
climate_histories(slice_clouds, chronology, time_grid, n_mix = 10,
 mix_warnings = FALSE, n_chron = 2000, keep_parameters = TRUE,
  control_mcmc = list(iterations = 1e+05, burnin = 20000, thinby = 40, report
 = 100, control_chains = list(v_mh_sd = 2, phi1_mh_sd = 1, phi2_mh_sd = 10,v_start = statmod::rinvgauss(slice_clouds$n_slices - 1, 2, 1), Z_start =
  sample(1:n_mix, slice_clouds$n_slices, replace = TRUE), phi1_start = rep(3,
  slice_clouds$n_dimensions), phi2_start = rep(20, slice_clouds$n_dimensions)),
  control_priors = list(phi1_dl_mean = rep(1.275, slice_clouds$n_dimensions),
  phi1_dl_sd = rep(0.076, slice_clouds$n_dimensions), phi2_dl_mean = rep(4.231,
  slice_clouds$n_dimensions), phi2dl_sd = rep(0.271,
  slice_clouds$n_dimensions)))
```
#### **Arguments**

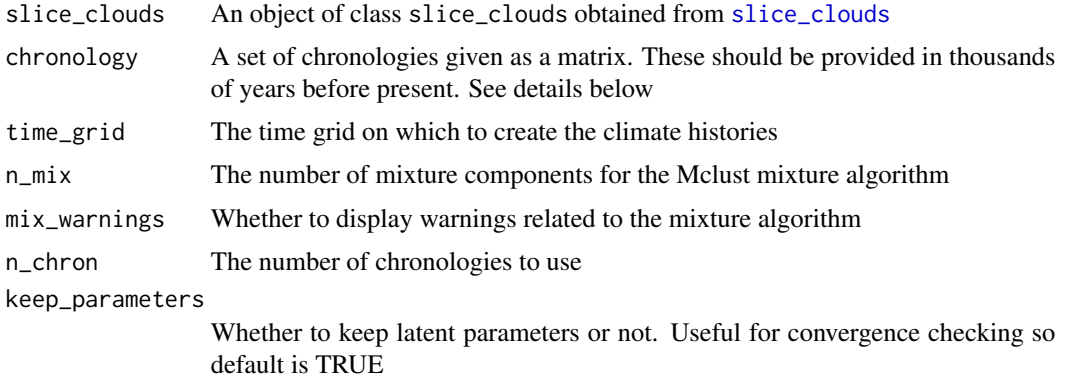

<span id="page-2-0"></span>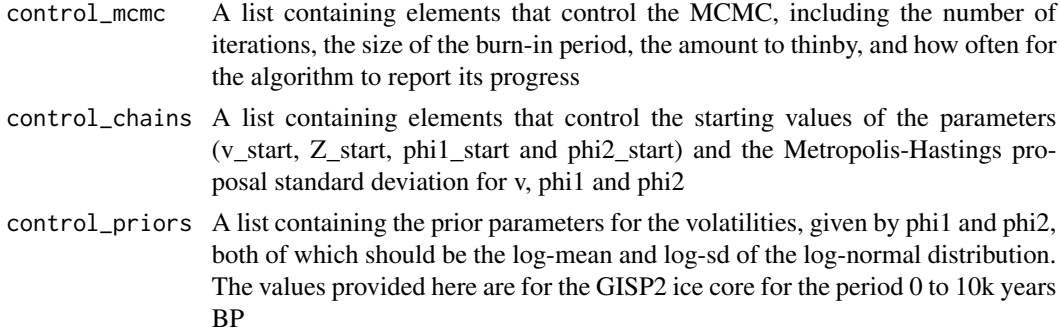

#### Details

This function takes the slice\_clouds produced by [slice\\_clouds](#page-5-1) uses a set of algorithms to produce climate histories on the provided time grid. The full details are in the paper referenced below. The options listed above allow quite a detailed level of control over the behaviour of the algorithm, and convergence should be checked using suitable means (see e.g. the R package boa or coda).

One of the key inputs to this function is a chronology. This should be a matrix of n\_chron by n\_slices containing sample chronologies as produced by, e.g. the R package Bchron. These are used by the climate\_histories function to take account of chronological uncertainty. In the (unlikely) event that there is no chronological uncertainty, the rows of the chronologies can be identical.

# Value

A list object with the following elements

- v.store Samples of the posterior estimated volatilities
- chron.store Samples of the used chronologies
- c.store Samples of the posterior estimated climates
- z.store Samples of the posterior mixture indices
- phi1 Values used for the IG prior on v for each climate dimension
- phi2 Values used for the IG prior on v for each climate dimension
- chron.loc A character string giving the location of the chronology file
- nchron The number of chronologies in the chronology file
- parameters A list containing further latent parameter values for convergence checking (only if keep\_parameters is TRUE)

# References

Parnell, A. C., et al. (2015), Bayesian inference for palaeoclimate with time uncertainty and stochastic volatility. Journal of the Royal Statistical Society: Series C (Applied Statistics), 64: 115–138.

#### See Also

[slice\\_clouds](#page-5-1) for producing the input for this function. See [plot.climate\\_histories](#page-3-1) and [summary.climate\\_histories](#page-6-1) for plotting and summary details

```
plot.climate_histories
```
*Plots of posterior Bclim climate histories*

# Description

Create plots of climate histories from a Bclim run. For examples why not see the wonderful Bclim vignette (available at https://cran.r-project.org/web/packages/Bclim/index.html) and the author's personal webpage (https://maths.ucd.ie/parnell)?

### Usage

```
## S3 method for class 'climate_histories'
plot(x, dim = 1, slice\_clouds = TRUE,chron = NULL, climate_ribbon = TRUE, most_representative = 1,
 conf = c(0.95, 0.75, 0.5), col_{clouds} = grDevices::rgb(0, 0, 1, 0.2),col_ribbon = grDevices::rgb(1, 0, 0, 0.4),
  col_representative = grDevices::rgb(0, 1, 0), present\_left = TRUE, ...
```
# Arguments

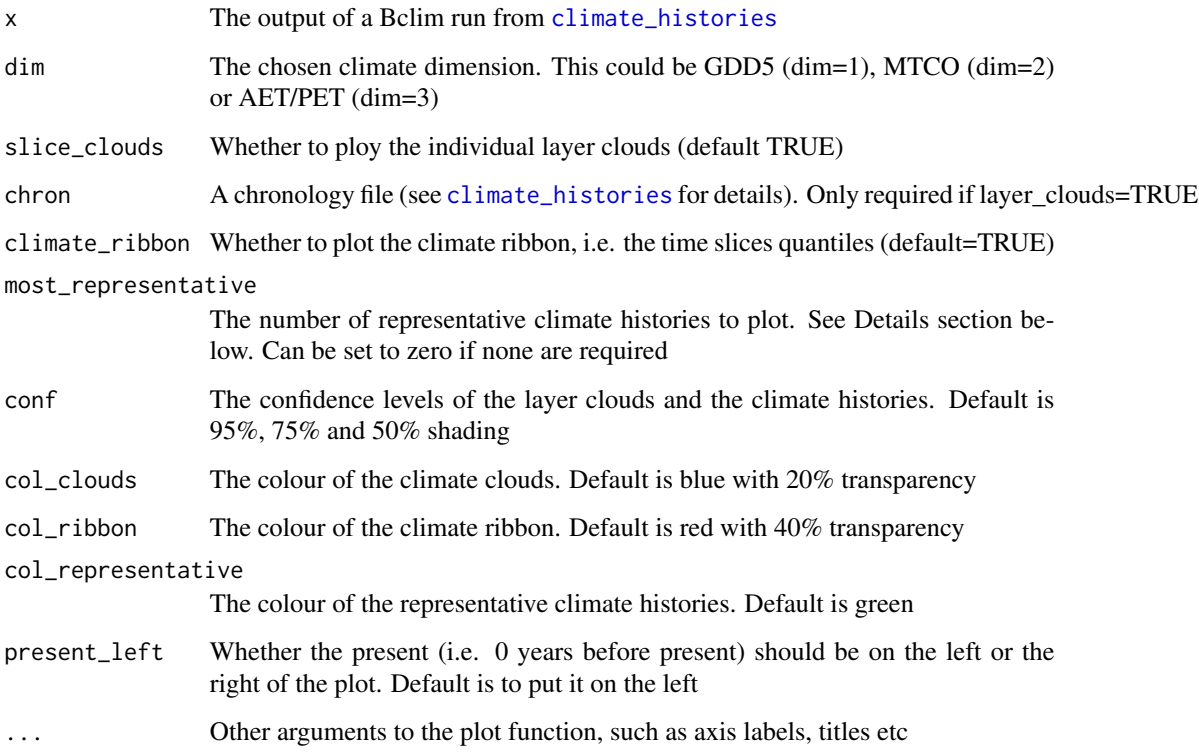

# <span id="page-4-0"></span>Details

This function creates the default Bclim plots of climate histories and layer clouds from a Bclim run. Users can turn on or off the layer clouds and summaries of the the climate histories (the 'climate ribbon'), and change the confidence level shown on the plots. The function also allows for a number of 'representative histories' to be plotted. These are considered to be the climate histories that are the median distance away from the point-wise medians.

# Value

No output, just a plot

#### See Also

The main Bclim functions are [slice\\_clouds](#page-5-1) and [climate\\_histories](#page-1-1).

<span id="page-4-1"></span>plot.slice\_clouds *Plots of Bclim slice clouds*

#### Description

Create bivariate climate plots of individual slices. For examples why not see the wonderful Bclim vignette (available at https://cran.r-project.org/web/packages/Bclim/index.html) and the author's personal webpage (https://maths.ucd.ie/parnell)?

#### Usage

## S3 method for class 'slice\_clouds'  $plot(x, slice = 1, dims = 1:2, n = 50, ...)$ 

### Arguments

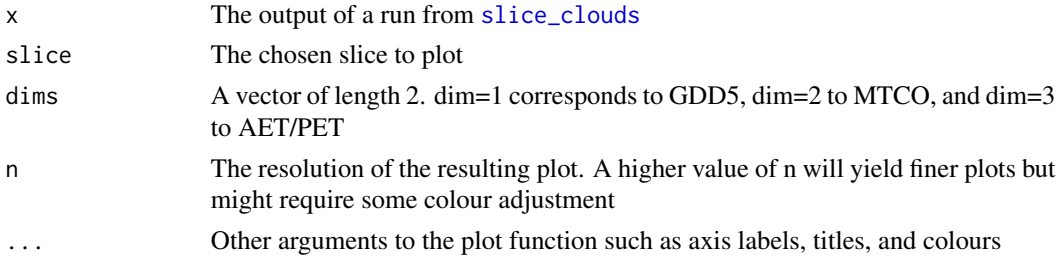

# Details

This function creates a bivariate density plot of two climate dimensions (two of GDD5, MTCO and AET/PET) using the MASS library function [kde2d](#page-0-0)

# Value

Just a plot

<span id="page-5-0"></span>6 slice\_clouds

# See Also

The main Bclim functions are [slice\\_clouds](#page-5-1) and [climate\\_histories](#page-1-1)

<span id="page-5-1"></span>slice\_clouds *Function to approximate pollen slices as climate clouds*

#### Description

This function takes a set of pollen data and turns it slice-by-slice into climate estimates. For examples why not see the wonderful Bclim vignette (available at https://cran.r-project.org/web/packages/Bclim/index.html) and the author's personal webpage (https://maths.ucd.ie/parnell)?

#### Usage

```
slice_clouds(pollen, path_to_rs = "https://maths.ucd.ie/parnell/",
 n_samples = 1000)
```
### Arguments

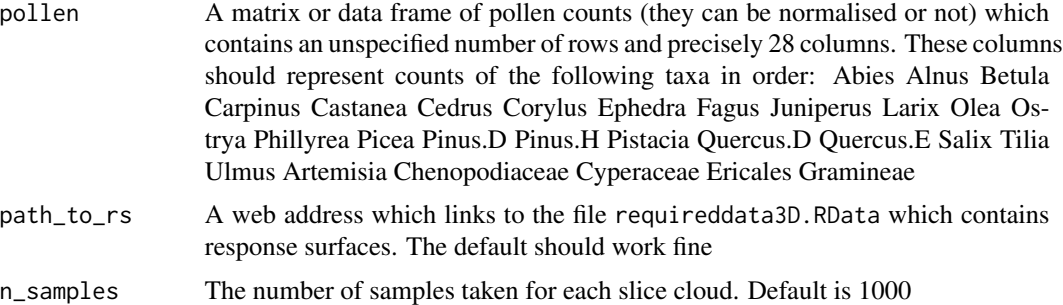

#### Details

A slice cloud is a multivariate probability distribution of the three climate dimensions (Growing Degree Days above 5C, GDD5; Mean Temperature of Coldest Month, MTCO; the ratio of actual to potential evapotranspiration, AET/PET) given the pollen information at that slice only. This function loops through each slice in the core to produce slice clouds which represent the information about climate obtained only from that slice of pollen. See references below for the technical details of this technique

#### Value

A list object the the following elements

- slice\_cloudsThe slice clouds, an n\_samples x n\_slices x n\_dimensions array
- n\_samplesThe number of slices (i.e. the number of rows in the pollen file)
- n\_dimensionsThe number of climate dimensions (currently always 3)

#### <span id="page-6-0"></span>References

Fore more detail on the algorithm see: Salter-Townshend, M. and J. Haslett (2012). Fast Inversion of a Flexible Regression Model for Multivariate, Zero-Inflated Pollen Counts. Environmetrics. Sweeney, J. (2012). Advances in Bayesian Model Development and Inversion in Multivariate Inverse Inference Problems with application to palaeoclimate reconstruction. Ph. D. thesis, Trinity College Dublin. Parnell, A. C., et al. (2015), Bayesian inference for palaeoclimate with time uncertainty and stochastic volatility. Journal of the Royal Statistical Society: Series C (Applied Statistics), 64: 115–138.

# See Also

[climate\\_histories](#page-1-1), [plot.slice\\_clouds](#page-4-1)

<span id="page-6-1"></span>summary.climate\_histories

*Summarises the output created by* [climate\\_histories](#page-1-1)

#### Description

Produces estimated climate values for a chosen climate dimension for each of the values supplied to the time\_grid argument to [climate\\_histories](#page-1-1). For examples why not see the wonderful Bclim vignette (available at https://cran.r-project.org/web/packages/Bclim/index.html) and the author's personal webpage (https://maths.ucd.ie/parnell)?

#### Usage

## S3 method for class 'climate\_histories' summary(object, dim = 1, probs =  $c(0.05, 0.95)$ , ...)

# Arguments

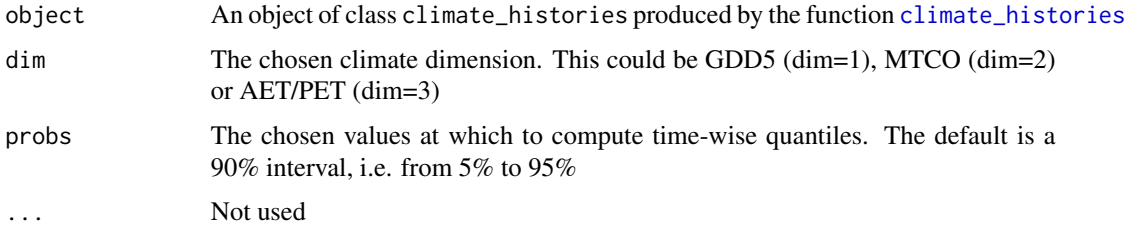

# Details

The output is a table of time-wise confidence/credibility intervals for the climate histories at each time point given on the time grid for the specified climate dimension. The results can be saved in an object if required.

# <span id="page-7-0"></span>Value

A data frame with the following columns:

- time\_grid The provided time grid points
- quantiles The quantiles of the climate variable for the specified probabilities

Note that this object is reported silently so will be discarded unless the function is called with an object as in the vignette.

# See Also

See [climate\\_histories](#page-1-1) for creating objects suitable for this function

# <span id="page-8-0"></span>Index

climate\_histories, [2,](#page-1-0) *[4–](#page-3-0)[8](#page-7-0)*

kde2d, *[5](#page-4-0)*

plot.climate\_histories, *[3](#page-2-0)*, [4](#page-3-0) plot.slice\_clouds, [5,](#page-4-0) *[7](#page-6-0)*

slice\_clouds, *[2,](#page-1-0) [3](#page-2-0)*, *[5,](#page-4-0) [6](#page-5-0)*, [6](#page-5-0) summary.climate\_histories, *[3](#page-2-0)*, [7](#page-6-0)